## **Proxmox**

## **Sommaire**

- [Installation](https://siocours.lycees.nouvelle-aquitaine.pro/doku.php/reseau/cloud/proxmox/install)
- [Présentation de Proxmox](https://siocours.lycees.nouvelle-aquitaine.pro/doku.php/reseau/cloud/proxmox/presentation)
- [Authentification Active Directory](https://siocours.lycees.nouvelle-aquitaine.pro/doku.php/reseau/cloud/proxmox/ad)
- [Création d'un conteneur LXC](https://siocours.lycees.nouvelle-aquitaine.pro/doku.php/reseau/cloud/proxmox/lxc)
- [Création d'un pool de ressources](https://siocours.lycees.nouvelle-aquitaine.pro/doku.php/reseau/cloud/proxmox/pool)
- [Création d'une VM avec KVM et un fichier ISO](https://siocours.lycees.nouvelle-aquitaine.pro/doku.php/reseau/cloud/proxmox/kvm)
- [Gestion des VLANs](https://siocours.lycees.nouvelle-aquitaine.pro/doku.php/reseau/cloud/proxmox/vlan)
- [Importer une VM Virtualbox sur Proxmox](https://siocours.lycees.nouvelle-aquitaine.pro/doku.php/reseau/cloud/proxmox/importerova)
- [Proxmox : déplacer le disque dur d'une VM vers un stockage différents](https://siocours.lycees.nouvelle-aquitaine.pro/doku.php/reseau/cloud/proxmox/deplacerdd)
- [Proxmox : gérer l'espace disque](https://siocours.lycees.nouvelle-aquitaine.pro/doku.php/reseau/cloud/proxmox/gererdisque)
- [Proxmox : cluster de serveurs](https://siocours.lycees.nouvelle-aquitaine.pro/doku.php/reseau/cloud/proxmox/cluster)
- [Proxmox : sauvegarde de VM](https://siocours.lycees.nouvelle-aquitaine.pro/doku.php/reseau/cloud/proxmox/sauvegarde)
- [Proxmox : gestion des VM en ligne de commandes](https://siocours.lycees.nouvelle-aquitaine.pro/doku.php/reseau/cloud/proxmox/qm)

## **API REST**

[Présentation de l'API REST de Proxmox](https://siocours.lycees.nouvelle-aquitaine.pro/doku.php/reseau/cloud/proxmox/apirest)

From: <https://siocours.lycees.nouvelle-aquitaine.pro/>- **Les cours du BTS SIO**

Permanent link: **<https://siocours.lycees.nouvelle-aquitaine.pro/doku.php/reseau/cloud/proxmox/accueil?rev=1548325450>**

Last update: **2019/01/24 11:24**

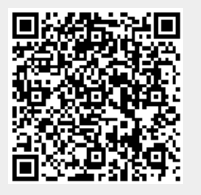